## Cheatography

## React 19 Cheat Sheet Cheat Sheet by [tonylua](http://www.cheatography.com/tonylua/) via [cheatography.com/201508/cs/42655/](http://www.cheatography.com/tonylua/cheat-sheets/react-19-cheat-sheet)

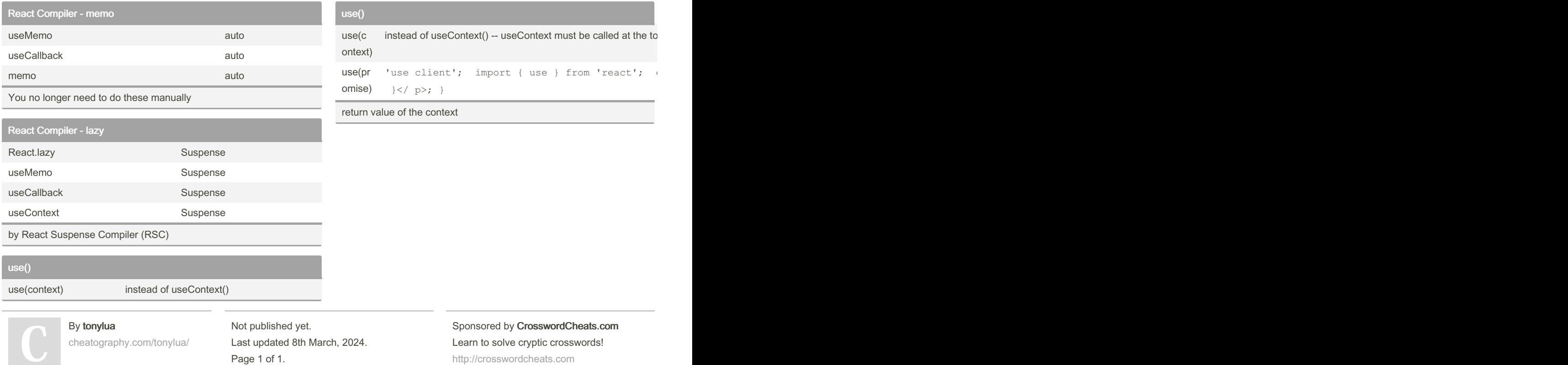

<http://crosswordcheats.com>